# **ТЕХНИКА ЯДЕРНОГО ЭКСПЕРИМЕНТА**

*УДК 539.1.08*

# **МНОГОКАНАЛЬНЫЙ ДЕТЕКТОР ДЛЯ КОНТРОЛЯ ДЕГРАДАЦИИ СЦИНТИЛЛЯЦИОННЫХ И ПОЛУПРОВОДНИКОВЫХ ДЕТЕКТОРОВ В ПУЧКАХ ТЯЖЕЛЫХ ИОНОВ НИЗКОЙ ИНТЕНСИВНОСТИ**

**© 2020 г. Ю. Г. Тетерев***a***, \*, А. И. Крылов***<sup>a</sup>* **, А. Т. Исатов***a***,***<sup>b</sup>* **, С. В. Митрофанов***<sup>a</sup>*

*a Объединенный институт ядерных исследований, Лаборатория ядерных реакций Россия, 141980, Дубна Московской обл., ул. Жолио-Кюри, 6 b Евразийский национальный университет имени Л.Н. Гумилева Казахстан, 010000, Нур-Cултан, ул. Сатпаева, 2 \*e-mail: teterev@jinr.ru*

Поступила в редакцию 26.11.2019 г. После доработки 26.11.2019 г. Принята к публикации 28.11.2019 г.

Представлены описание и результаты испытаний детекторов, работающих по принципу измерения тока вторичной эмиссии. Созданы многоканальные профилометры, диапазон работы которых варьируется от *n* · 10<sup>3</sup> до 10<sup>9</sup> ионов/см<sup>2</sup> · с. Этот диапазон в значительной степени перекрывается с диапазоном от единиц до  $10^6$  ионов/см $^2\cdot$ с для сцинтилляционных и полупроводниковых детекторов. В области перекрытия токовые профилометры используются для контроля их деградации под действием пучка. Токовые профилометры используются при проводке низкоинтенсивных пучков, их чувствительность на четыре порядка выше чувствительности люминофоров, изготовленных из  $A_1O_3$  и цилиндров Фарадея. На основе вторичной эмиссии создан трехламельный пробник для измерения тока внутреннего пучка ускорителя с нижним пределом измерения 0.1 пА.

**DOI:** 10.31857/S0032816220030052

#### ВВЕДЕНИЕ

Для многих прикладных задач, как, например, тестирование электронных схем или исследования в биологии, используются пучки различных ускоренных тяжелых ионов низкой интенсивности от единиц до  $10^7$  ионов/см $^2\cdot$ с. Для диагностики таких пучков обычно используют детекторы на основе сцинтилляторов или полупроводников. К сожалению, сцинтилляторы и полупроводники под воздействием бомбардировки пучком ионов деградируют, причем возможно неодинаковым образом из-за некоторых различий индивидуальных свойств или разности в загрузке. Необходим прибор, с помощью которого можно было бы отслеживать степень деградации.

Такую задачу можно решить с помощью другого детектора, который деградации не подвержен и мог бы работать в указанном диапазоне интенсивностей. Периодически можно контролировать соотношение показаний деградирующих детекторов и недеградирующих. Недеградирующий прибор должен быть прост в изготовлении и иметь минимальные требования в обслуживании. Таким недеградирующим прибором мог бы являться многопроволочный профилометр, работа-

ющий по принципу измерения тока вторичной эмиссии, например, [1]. Недостатком такого прибора является возможность оценивать деградацию только на границе предельной счетной загрузки сцинтилляционных детекторов, порядка  $10^6$  ионов/см<sup>2</sup> · с. Точность оценки в этом случае снижена из-за вклада в измеряемый ток электромагнитных наводок на проволочки профилометра. Из-за наводок указанная плотность потока является нижней границей его применимости.

Элементарными способами борьбы с наводками являются экранирование и правильное заземление [2]. Применение этих средств позволило создать многоканальный прибор по принципу измерения тока вторичной эмиссии для контроля деградации профилометра на основе сцинтилляционных детекторов [3], служащего для измерения степени неоднородности пучка ионов при тестировании электронных схем.

## ПРОФИЛОМЕТР НА БАЗЕ ДЕВЯТИ СЦИНТИЛЛЯТОРОВ ДЛЯ РАБОТЫ В ПУЧКЕ ТЯЖЕЛЫХ ИОНОВ

Тестирование электронных схем в работе [3] проводится по методике, за основу которой взяты

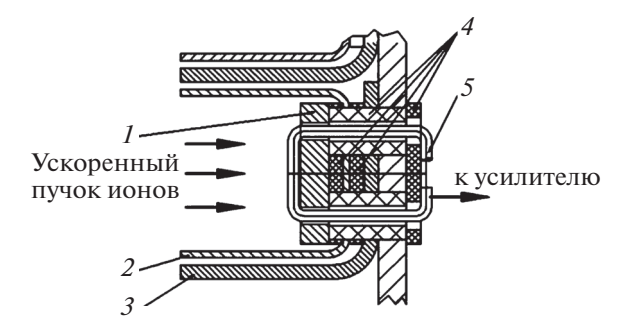

**Рис. 1.** Расположение ламели и экранов. *1* – ламель; *2* – первый экран; *3* – второй экран; *4* – изолятор из  $Al_2O_3$ ; 5 – проволока из меди.

международные стандарты, например, [4]. В соответствии с этими стандартами к процедуре проведения тестов предъявляется ряд требований, в частности, к пучкам ионов. Тестирование должно проводиться с использованием набора ионов с различающимися значениями линейных передач энергии в материале тестируемых изделий. По требованию стандартов должны измеряться: плотность потока ионов в пределах от единиц до 10<sup>5</sup> частиц/см<sup>2</sup> · с, флюенс потока до  $10^7$  частиц/см<sup>2</sup> и однородность пучка по облучаемому изделию. В работе [3] используются пучки ионов от кислорода до висмута, которые ускорены до энергий от 14 до 60 МэВ/нуклон, а для контроля требуемых параметров пучка по площади диаметром 60 мм создан профилометр, который входит в состав оборудования.

Профилометр состоит из 9 органических сцинтилляторов, свет от которых с помощью световодов подается на 9 фотоэлектронных умножителей. Сцинтилляторы расположены рядами 3 по 3 на расстояниях 2.2 см между центрами друг друга. Площадь сцинтилляторов — 1 см<sup>2</sup>. Профилометр вводится в ионопровод при настройке пучка и периодически для контроля равномерности распределения перед каждой новой экспозицией. Требуемая неравномерность не должна превышать 20%.

Одинаковость счетных характеристик всех девяти сцинтилляционных детекторов контролируется трековыми детекторами [5] при каждой смене сорта ускоренного иона. При обнаружении отклонений проводится корректировка счетных характеристик и новый контроль с помощью трековых детекторов. Суммарно весь процесс занимает 3–4 ч. Необходим прибор, с помощью которого деградацию можно было бы отслеживать оперативно.

Существенно ускорить этот процесс позволяет созданный недеградирующий многоканальный профилометр, работающий по принципу измерения тока вторичной эмиссии. Его характеристики меняются при переходе от одного сорта иона к другому, но для каждого определенного иона независимо от времени экспозиции остаются постоянными.

## ОПИСАНИЕ НЕДЕГРАДИРУЮЩЕГО 25-КАНАЛЬНОГО ПРОФИЛОМЕТРА

Созданный профилометр, работающий по принципу измерения тока вторичной эмиссии, представляет собой 25 металлических измерительных пластин площадью  $1 \text{ cm}^2$ , расположенных в 5 рядов по 5 пластин в каждом. Каждый ряд пластин окружен корытообразным экраном, который в свою очередь окружен вторым корытообразным экраном. Второй экран заземлен, а на первый подается напряжение +9 В от батареи "Крона", за счет чего практически все электроны вторичной эмиссии с измерительных пластин собираются на экран. Другой полюс батареи соединен с заземленным вторым экраном. Вся эта конструкция размещена на подложке размером  $8 \times 8$  см, которая дистанционно может вводиться в пучок ионов. Изоляция между измерительными пластинами и экранами изготовлена из керамики Al<sub>2</sub>O<sub>3</sub>. Конструкция выдерживает нагревание до 300°С. Ограничение по температуре связано с наличием фторпластовой изоляции соединительных проводов. Ток с каждой из 25 пластин измеряется с помощью двух 16-канальных усилителей тока [6]. Для работы применен усилитель II16-03, предназначенный для измерения токов в диапазоне  $\pm 1$  нА. Полное время измерения всех 16 каналов – 267 мс. Частота опроса – 1 с<sup>-1</sup>.

Усилители размещаются в крейте стандарта "Евромеханика". Основной микромодуль системы SMARTBOX-6 [6] обеспечивает функционирование системы и связь с внешним компьютером системы управления. Связь осуществляется через интерфейс TCP/IP, USB. Информация передается на э.в.м.

Корытообразные экраны открыты в сторону пучка и не препятствуют попаданию ускоренных ионов на пластины. В описанной конструкции используется двойное экранирование измерительных пластин. Опытным путем установлено, что коэффициент экранирования остается высоким, когда измерительная пластина находится на дне корытообразного экрана, а высота стенок не меньше ширины его дна.

На рис. 1 приведен фрагмент чертежа профилометра, на котором показано взаиморазмещение одной из измерительных пластин и экранов.

На рис. 2 приведены изображения с экрана внешнего управляющего компьютера при измерении с помощью токового многоканального профилометра в отсутствие пучка (рис. 2а), с пучком ионов 84Kr с энергией 22.9 МэВ/нуклон,

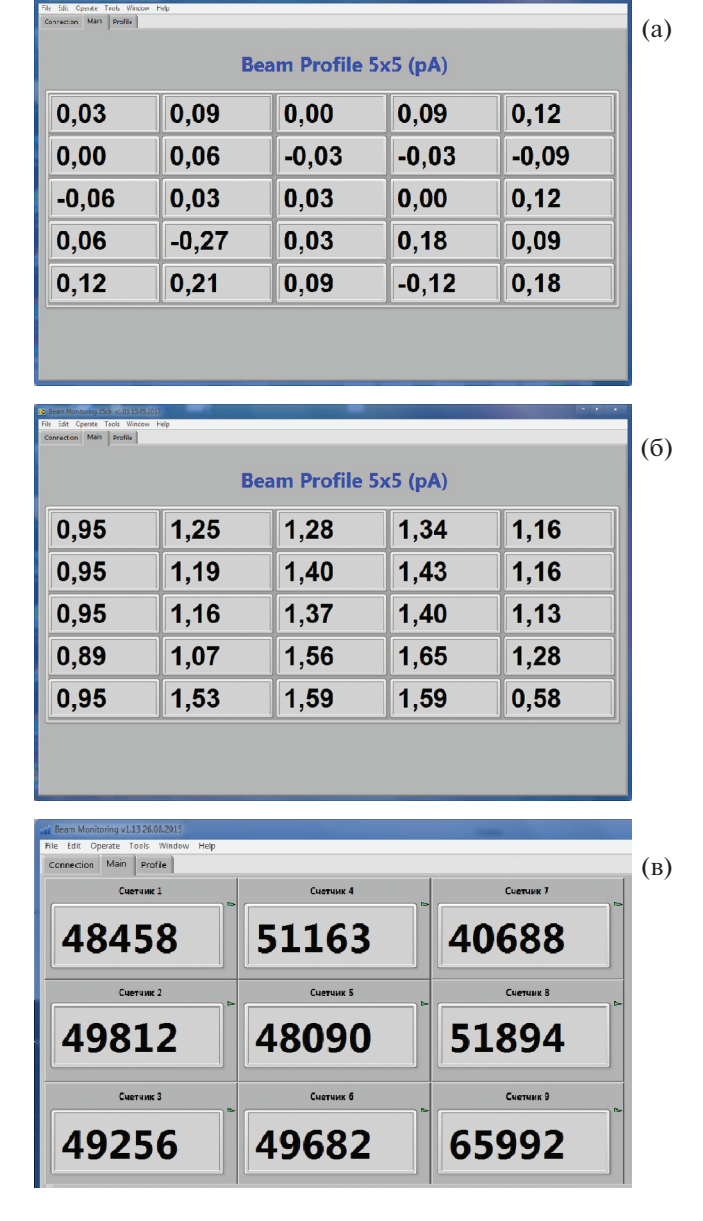

**Рис. 2.** Изображения с экрана внешнего управляющего компьютера при измерении с помощью токового многоканального профилометра: **а** – в отсутствие пучка, **б** – с пучком ионов 84Kr с энергией 22.9 МэВ/нуклон, плотностью потока 5 · 10<sup>4</sup> ионов/см<sup>2</sup>; **в** – при измерении этого пучка с помощью 9-канального сцинтилляционного профилометра.

плотностью потока  $5 \cdot 10^4$  ионов/см<sup>2</sup> · с (рис. 2б) и при измерении этого пучка с помощью 9-канального сцинтилляционного профилометра (рис. 2в).

Сравнение показаний токового многоканального профилометра и 9-канального сцинтилляционного профилометра было проведено при плотностях потока пучков в диапазоне от 0 до 106 ионов/см2 · с. Отмечено полное линейное соответствие. Исходя из этого соответствия и среднего темнового тока в

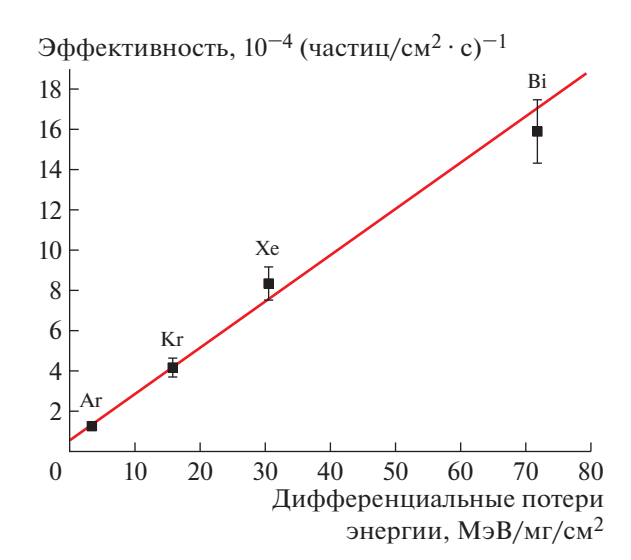

**Рис. 3.** Зависимость эффективности недеградирующего многоканального детектора от дифференциальных потерь энергии регистрируемых тяжелых ионов в нержавеющей стали.

отсутствие пучка установлено минимальное значение плотности пучка  $N_{\text{min}}$ , выше которого токовый многоканальный профилометр может быть использован. Это значение зависит от сорта иона и его энергии. Величина, численно равная значению 1/ $N_{\text{min}}$ , принята за эффективность детектора. На рис. 3 приведен график зависимости эффективности токового профилометра от дифференциальных потерь энергии ионов в нержавеющей стали – материале измерительных пластин. График был построен на основании измерений с ионами Ar, Kr, Xe и Bi. Как и следовало ожидать, эта зависимость практически линейна.

Как следует из результатов проведенных измерений, созданный профилометр с усилителем тока II16-03 может быть использован для контроля деградации при плотностях потока ионов от  $n \cdot 10^3$ до *n* · 10<sup>7</sup> ионов/см<sup>2</sup> · с. Этот диапазон в значительной степени перекрывается с диапазоном работы сцинтилляционных и полупроводниковых детекторов, и в области перекрытия контроль деградации может быть выполнен с высокой точностью. Можно отметить, что с усилителем тока II16-02, предназначенным для измерения тока в диапазоне  $\pm 100$  нА, верхняя граница измерения с помощью созданного профилометра может быть расширена да  $10^9$  ионов/см<sup>2</sup> · с. При этом еще возможна работа без внешнего охлаждения.

Созданный недеградирующий профилометр используется и при предварительной настройке пучка ионов для получения однородного распределения прежде, чем он будет использован для тестирования электронных схем. Тем самым продлевается срок службы сцинтилляционного профило-

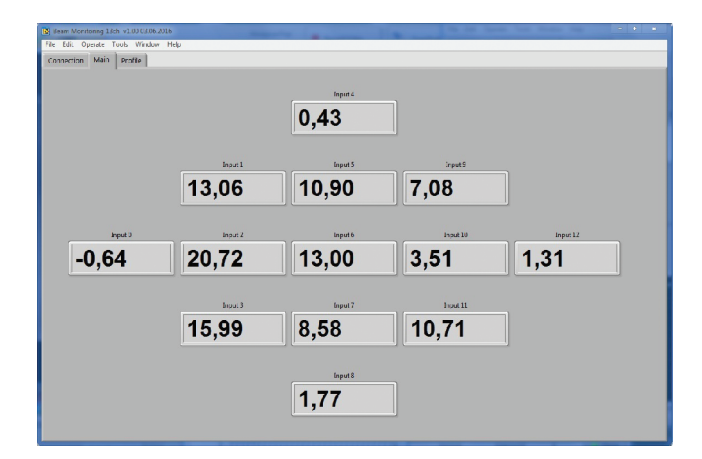

**Рис. 4.** Изображение с экрана внешнего управляющего компьютера при измерении тока (в пА) ускоренного пучка ионов 132Xe с энергией 23.5 МэВ/нуклон с помощью 13-канального профилометра.

метра, без которого, в соответствии с требованиями методики [3], невозможен контроль однородности пучка в счетном режиме.

## ОПИСАНИЕ НЕДЕГРАДИРУЮЩЕГО 13-КАНАЛЬНОГО ПРОФИЛОМЕТРА

Учитывая факт, что созданный профилометр успешно работает в диапазоне используемых низкоинтенсивных пучков, было решено изготовить такого типа детектор и для диагностики при проводке пучков по ионопроводу от ускорителя до конечного пользователя. В обычной практике для проведения физических экспериментов на ускорителях Лаборатории ядерных реакций используются пучки, ток которых достигает десятка микроампер, и для проводки используются неэкранированные цилиндры Фарадея с водяным охлаждением и люминофоры из кварца или  $Al_2O_3$ . Как указано в работе [2], интенсивность свечения люминофоров тоже подвержена деградации под действием пучка.

Профилометр для диагностики при проводке малоинтенсивных пучков изготовлен по описанному выше принципу, но имеет только 13 измерительных пластин, ток с которых измеряется с помощью одного 16-канального усилителя II16-03. Профилометр был расположен в промежуточном фокусе двух дипольных поворотных магнитов системы проводки пучка ионов.

На рис. 4 представлено изображение с экрана внешнего управляющего компьютера при измерении тока (в пикоамперах) ускоренного пучка ионов 132Xe с энергией 23.5 МэВ/нуклон с помощью 13-канального профилометра.

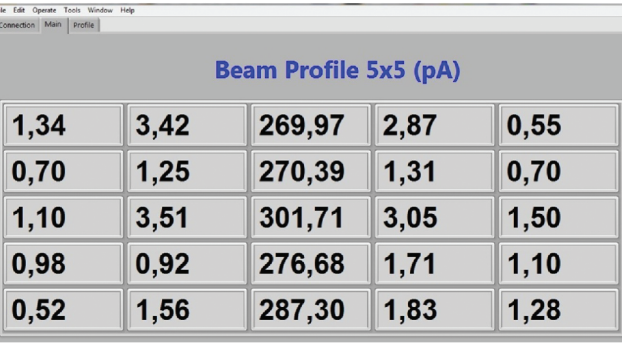

**Рис. 5.** Результаты измерения с помощью 25-канального профилометра распределения пучка ионов, сформированного по изображению на люминофоре в виде вертикальной линии, и токе пучка, при котором свечение люминофора едва заметно.

### СРАВНЕНИЕ ПРОФИЛОМЕТРОВ ПО ВТОРИЧНОЙ ЭМИССИИ С ЛЮМИНОФОРОМ И ЦИЛИНДРОМ ФАРАДЕЯ

Для оценки эффективности работы профилометров по вторичной эмиссии на ускоренных пучках тяжелых ионов низкой интенсивности проведено сравнение 25-канального профилометра с люминофором и цилиндром Фарадея. Вначале, для сравнения с люминофором по его свечению, был сформирован пучок в виде вертикальной линии. Затем интенсивность пучка уменьшалась до тех пор, пока не достигалось едва заметное свечение. После этого в пучок был введен 25-канальный профилометр. Результаты измерения приведены на рис. 5.

Таким образом, с помощью токового профилометра можно, хотя и грубо, только по 25 точкам, измерять форму низкоинтенсивного пучка и делать заключение о работе элементов, формирующих пучок (линзы, магнитные корректоры и др.).

Далее в пучок был введен цилиндр Фарадея, и на основании его показаний интенсивность пучка снижалась до минимального значения, которое еще можно было измерить, 2 нА. При дальнейшем снижении тока пучка был достигнут диапазон, в котором мог работать и 25-канальный профилометр. По оценке нижняя граница чувствительности 25-канального профилометра на 4 порядка ниже по сравнению с люминофором и цилиндром Фарадея.

## ТРЕХЛАМЕЛЬНЫЙ ПРОБНИК ДЛЯ ИЗМЕРЕНИЯ ТОКА ПУЧКА ВНУТРИ УСКОРИТЕЛЯ

Принцип вторичной эмиссии и двойного экранирования был использован и при создании трехламельного пробника для измерения тока

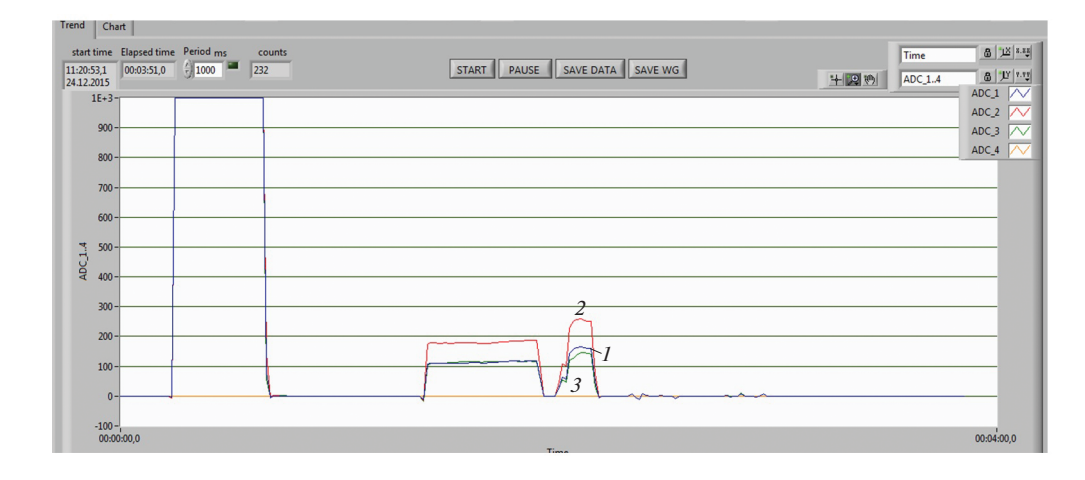

**Рис. 6.** Результаты измерения тока пучка ионов 32S с энергией 51 МэВ/нуклон с помощью трехламельного пробника, установленного на последней орбите циклотрона МЦ-400. Показания токов ADC\_1–ADC\_3 соответствуют измерениям токов c верхней (*1* – ADC\_1), центральной (*2* – ADC\_2) и нижней (*3* – ADC\_3) ламелей.

пучка внутри ускорителя. Необходимость создания высокочувствительного пробника была вызвана тем, что требовались пучки с максимально высокой энергией, а этого можно добиться, только ускоряя ионы с максимально высокой зарядностью из всего набора, который может быть получен с помощью э.ц.р.-источника (э.ц.р. – электронный циклотронный резонанс). К сожалению, доля таких ионов очень мала, следовательно, мал и ток ускоренного пучка.

В конструкции созданного пробника центральная ламель расположена в медианной плоскости ускорителя, а две другие выше и ниже. Высота ламели – 8 мм. Для проведения измерений пробник дистанционно вводится на последнюю орбиту внутреннего пучка ускорителя. Ток с ламелей измеряется с помощью 4-канального усилителя тока II-01, предназначенного для измерения тока в диапазоне ±1 нА. Усилитель размещается в крейте стандарта "Евромеханика". Информация передается на э.в.м. На рис. 6 представлены изображения с экрана внешнего управляющего компьютера при измерении с помощью токового трехламельного пробника внутреннего пучка ионов 32S с энергией 51 МэВ/нуклон.

Перед началом измерения внутренний пучок был перекрыт существующим на ускорителе штатным пробником, с помощью которого обычно измеряется ток пучка. Ток пучка был снижен до нижней границы измерения с помощью штатного пробника 1 нА. После этого в пучок был введен трехламельный пробник. Результаты представлены на рис. 6, где приведен временной тренд измерения тока. На всех трех ламелях был зафиксирован ток, который превышал пределы измерения используемого усилителя (на рис. 6 это 1-й пик). Затем ток стали снижать вслепую, пока не достигли диапазона, в котором пробник перестал зашкаливать (2-й и 3-й пики). Можно отметить, что ток на центральной ламели выше, чем на остальных, а уровень наводок от посторонних источников пренебрежимо мал. Провал между вторым и третьим пиками соответствует моменту перекрытия пучка ионов на э.ц.р.-источнике. При проведении эксперимента усилитель тока имел не очень широкий диапазон, что не позволило связать показания штатного пробника и трехламельного, но можно с уверенностью сказать, что при использовании трехламельного пробника можно измерять токи внутреннего пучка ионов на уровне 0.1 пА.

#### **ЗАКЛЮЧЕНИЕ**

Созданы многоканальные профилометры, работающие по принципу измерения тока вторичной эмиссии. Диапазон работы профилометров варьируется от  $n \cdot 10^3$  до  $n \cdot 10^9$  ионов/см<sup>2</sup> · с. Этот диапазон в значительной степени перекрывается с диапазоном работы сцинтилляционных и полупроводниковых детекторов от единиц до 10<sup>6</sup> ионов/см<sup>2</sup> · с, и в области перекрытия токовый профилометр используется для контроля их деградации под действием пучка.

Проведено сравнение 25-канального профилометра с профилометром на основе люминофора из  $Al_2O_3$  и с цилиндром Фарадея. По оценке нижняя граница чувствительности 25-канального профилометра на 4 порядка ниже по сравнению с цилиндром Фарадея.

На основе измерения вторичной эмиссии создан трехламельный пробник для измерения тока внутреннего пучка ускорителя с нижним пределом измерения 0.1 пА.

## СПИСОК ЛИТЕРАТУРЫ

- 1. *Ревенко Р.В., Винье Ж.-Л., Исатаев Т., Лукьянов С.М., Мендибаев К., Пансин Л., Пенионжкевич Ю.Э.* Препринт ОИЯИ Р7-2017-58. Дубна, 2017.
- 2. *Harasimowicz J., Welsch C.P., Cosentino L., Pappalardo A., Finocchiaro P.* // Phys. Rev. ST Accel. Beams. 2012. V. 15. P. 122801.

https://doi.org/10.1103/PhysRevSTAB.15.122801

3. *Skuratov V.A., Anashin V.S., Chlenov A.M., Emeliyanov V.V., Gikal B.N., Gulbekyan G.G., Kalagin I.V., Milovanov Y.A., Teterev Yu.G., Kazacha V.I.* // Proc. 12th European

Conference on Radiation and Its Effects on Components and Systems (RADECS). 2011. P. 756. https://doi.org/10.1109/RADECS.2011.6131461

- 4. Test Procedures for the Measurement of Single-Event Effects in Semiconductor Devices from Heavy Ion Irradiation. EIA/JEDEC STANDARD, EIA/JESD57. Electronic Industries Association, 1996.
- 5. *Митрофанов А.В., Апель П.Ю., Блонская И.В., Орелович О.Л.* // Журн. техн. физики. 2006. Вып. 9. С. 121.
- 6. http://smartbox.jinr.ru/smartbox6.php?select=2103#ii162